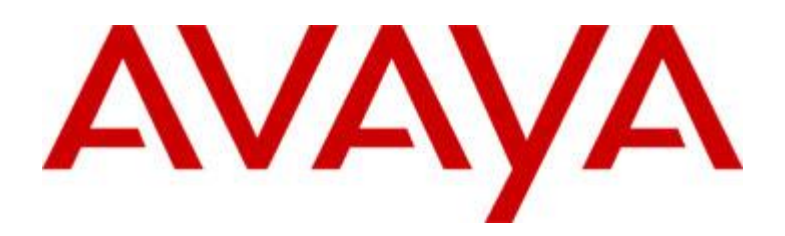

# Avaya Communicator for iPad Release 2.0.6

Release Notes

Issue 1.1 27<sup>th</sup> September 2016

© 2016 Avaya Inc. All Rights Reserved.

#### Notice

While reasonable efforts were made to ensure that the information in this document was complete and accurate at the time of printing, Avaya Inc. can assume no liability for any errors. Changes and corrections to the information in this document might be incorporated in future releases.

#### Documentation disclaimer

Avaya Inc. is not responsible for any modifications, additions, or deletions to the original published version of this documentation unless such modifications, additions, or deletions were performed by Avaya. Customer and/or End User agree to indemnify and hold harmless Avaya, Avaya's gents, servants and employees against all claims, lawsuits, demands and judgments arising out of, or in connection with, subsequent modifications, additions or deletions to this documentation to the extent made by the Customer or End User.

#### Link disclaimer

Avaya Inc. is not responsible for the contents or reliability of any linked Web sites referenced elsewhere within this documentation, and Avaya does not necessarily endorse the products, services, or information described or offered within them. We cannot guarantee that these links will work all the time and we have no control over the availability of the linked pages.

#### Warranty

Avaya Inc. provides a limited warranty on this product. Refer to your sales agreement to establish the terms of the limited warranty. In addition, Avaya's standard warranty language, as well as information regarding support for this product, while under warranty, is available through the Avaya Support Website: <http://www.avaya.com/support>

#### License

USE OR INSTALLATION OF THE PRODUCT INDICATES THE END USER'S ACCEPTANCE OF THE TERMS SET FORTH HEREIN AND THE GENERAL LICENSE TERMS AVAILABLE ON THE AVAYA WEB SITE <http://support.avaya.com/LicenseInfo/> ("GENERAL LICENSE TERMS"). IF YOU DO NOT WISH TO BE BOUND BY THESE TERMS, YOU MUST RETURN THE PRODUCT(S) TO THE POINT OF PURCHASE WITHIN TEN (10) DAYS OF DELIVERY FOR A REFUND OR CREDIT. Avaya grants End User a license within the scope of the license types described below. The applicable number of licenses and units of capacity for which the license is granted will be one (1), unless a different number of licenses or units of capacity is specified in the Documentation or other materials available to End User. "Designated Processor" means a single stand-alone computing device. "Server" means a Designated Processor that hosts a software application to be accessed by multiple users. "Software" means the computer programs in object code, originally licensed by Avaya and ultimately utilized by End User, whether as stand-alone Products or pre-installed on Hardware. "Hardware" means the standard hardware Products, originally sold by Avaya and ultimately utilized by End User.

#### License type(s)

Named User License (NU). Customer may: (i) install and use the Software on a single Designated Processor or Server per authorized Named User (defined below); or (ii) install and use the Software on a Server so long as only authorized Named Users access and use the Software. "Named User," means a user or device that has been expressly authorized by Avaya to access and use the Software. At Avaya's sole discretion, a "Named User" may be, without limitation, designated by name, corporate function

(e.g., webmaster or helpdesk), an e-mail or voice mail account in the name of a person or corporate function, or a directory entry in the administrative database utilized by the Product that permits one user to interface with the Product.

Shrinkwrap License (SR). With respect to Software that contains elements provided by third party suppliers, End User may install and use the Software in accordance with the terms and conditions of the applicable license agreements, such as "shrinkwrap" or "clickwrap" license accompanying or applicable to the Software ("Shrinkwrap License"). The text of the Shrinkwrap License will be available from Avaya upon End User's request (see "Third-party Components" for more information).

#### Copyright

Except where expressly stated otherwise, the Product is protected by copyright and other laws respecting proprietary rights. Unauthorized reproduction, transfer, and or use can be a criminal, as well as a civil, offense under the applicable law.

#### Third-party components

Certain software programs or portions thereof included in the Product may contain software distributed under third party agreements ("Third Party Components"), which may contain terms that expand or limit rights to use certain portions of the Product ("Third Party Terms"). Information identifying Third Party Components and the Third Party Terms that apply to them is available on the Avaya Support Web site: <http://support.avaya.com/ThirdPartyLicense/>

#### Preventing toll fraud

"Toll fraud" is the unauthorized use of your telecommunications system by an unauthorized party (for example, a person who is not a corporate employee, agent, subcontractor, or is not working on your company's behalf). Be aware that there can be a risk of toll fraud associated with your system and that, if toll fraud occurs, it can result in substantial additional charges for your telecommunications services.

#### Avaya fraud intervention

If you suspect that you are being victimized by toll fraud and you need technical assistance or support, call Technical Service Center Toll Fraud Intervention Hotline at +1-800-643-2353 for the United States and Canada. For additional support telephone numbers, see the Avaya Support Web site: <http://www.avaya.com/support>

#### Trademarks

Avaya, the Avaya logo, and COMPAS are either registered trademarks or trademarks of Avaya Inc. in the United States of America and/or other jurisdictions. All other trademarks are the property of their respective owners.

#### Downloading documents

For the most current versions of documentation, see the Avaya Support Web site:

<http://www.avaya.com/support>

#### Avaya support

Avaya provides a telephone number for you to use to report problems or to ask questions about your product. The support telephone number is 1-800-242-2121 in the United States. For additional support telephone numbers, see the Avaya Support Web site:

<http://www.avaya.com/support>

### **Table of Contents**

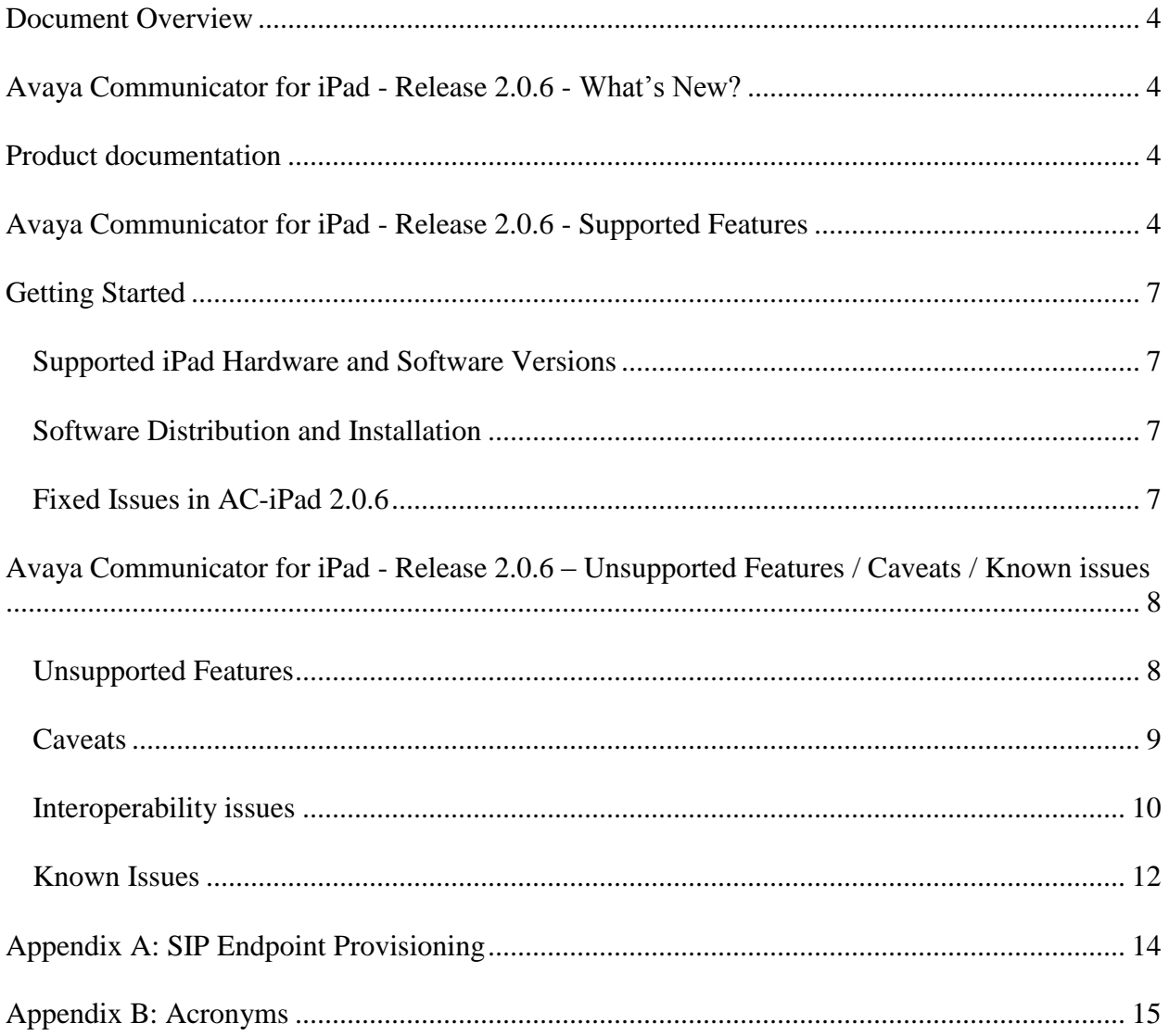

### <span id="page-3-0"></span>**Document Overview**

This release letter is intended to inform all end users and system administrators of Avaya Communicator for iPad about features, caveats, and known issues in Release 2.0.6.

### <span id="page-3-1"></span>**Avaya Communicator for iPad - Release 2.0.6 - What's New?**

• Avaya Communicator for iPad - Release 2.0.6 contains CFD fixes and optimized for iOS 10.

### <span id="page-3-2"></span>**Product documentation**

The following customer documentation has been issued on the Avaya support site for Avaya Communicator for iPad in Release 2.0.6.

- *Using Avaya Communicator for iPad*: This document is intended for end users. It contains overview, installation, and feature usage information.
- *Administering Avaya Communicator for Android, iPad and Windows*: This document is intended for system administrators. It provides server administration information for Avaya Communicator for iPad.
- *Updating server certificates to improve end-user security and client user experience*: This document is intended for system administrators. It provides server administration information.

### <span id="page-3-3"></span>**Avaya Communicator for iPad - Release 2.0.6 - Supported Features**

- Configuration
	- Service configuration
	- Dialing rules
	- Contact preference
- Login/logout
- Contact fan
	- Local iPad contacts
	- Aura contacts
	- Aggregated Contact
	- Remove/Delete Contacts
	- Index, scrolling
	- Live contact filtering
- Make call/spotlight/drag and drop
	- Make call (Audio or Video) from contact card: primary/select a number
	- Make call (Audio or Video) from spotlight channel button after drag and drop contact into spotlight
	- Receive call (Audio or Video)
- Dial pad
- Make call (Audio or Video) from History and IM card
- Mid call control
	- Mute/Unmute
	- Pause/Unpause
	- Hold/Resume
	- DTMF
- Escalate / De-escalate Point to Point audio call to Point to Point video call
- Email/spotlight/drag and drop/carousel
	- Drag drop/carousel animation
	- Email from contact card/History card/IM card
	- Email from channel button for one or more contacts
- Multiple Call sessions
	- Allows concurrent multiple sessions (up to 3) through multiple spotlights
- Local call history
- **•** Basic Call History Filtering based on Call types (Incoming, Outgoing, Missed and All)
- IM and Presence
- Initiate Multiparty chat
- Initiate Point-to-Point / Conference calls from Multiparty chat window
- LDAP Search
	- Avaya Communicator for iPad users can now configure LDAP settings and search users listed in LDAP. For this to work, the client must be configured with the LDAP server address, the LDAP user name and password, and Search Root details
- Call Quality Indicator
	- The Avaya Communicator for iPad user will see a yellow bubble icon on the Spotlight timer if the quality of the audio session is degraded. The user can see detailed information by tapping on the call timer. The indicator is displayed when packet loss or jitter is observed during active call session
- Conference (Audio + Video)
	- Adhoc Conference / Call Merging
	- Meet-me Conference
	- Moderator controls
	- Active talker
	- Carousel and Roster fan
	- Escalate / De-escalate user's session in conference from voice to video
	- Mid call controls in audio/video conference
	- Create Ad hoc video conference by merging Point-to-Point video calls
- Collaboration
	- Document sharing
	- Whiteboard sharing
	- Share previous document
	- Non owners starting collaboration (Delegate Moderator)
	- Escalate Point to Point video call to conference via Collaboration button
	- Combined container for Collaboration and Video Conferencing
	- Whiteboard edit mode with Avaya Communicator for iPad
- Login into Avaya Communicator for iPad using Single Sign-On

Release Notes 5

- Automatic configuration via email or Web URL
- Consultative Call Transfer
- Basic parallel forking (MDA) support
- SRTP support for audio, video calls and conferences
- Support for Avaya Aura® Session Manager Failover. Avaya Communicator for iPad supports alternate registration. So, during failover the ongoing call will be retained. But, after the call is ended; the user will logout. The user then needs to change their Phone Server address in Avaya Communicator for iPad settings to the secondary SM and log back in
- Point-to-Point audio/video calls, audio/video conferencing while logged-in using Avaya Session Border Controller for Enterprise (If user intends to login into Avaya Communicator for iPad using Avaya Session Border Controller for Enterprise, he/she needs to configure the Avaya Session Border Controller for Enterprise address or fully qualified domain name for the Phone Server Address, Directory Server Address and Presence Server Address in Avaya Communicator for iPad Settings. If the Domain Name Servers can resolve the correct IP addresses from the same fully qualified domain name in these two networks, then the same fully qualified domain names can be used for these settings when Avaya Communicator for iPad is inside the enterprise network and outside of the enterprise through Avaya Session Border Controller for Enterprise)

### <span id="page-6-0"></span>**Getting Started**

Review these release notes prior to start installation of Avaya Communicator for iPad - Release 2.0.6 software. For additional information, see *Using Avaya Communicator for iPad* on the Avaya support site.

#### <span id="page-6-1"></span>**Supported iPad Hardware and Software Versions**

- iPad2, iPad3, iPad4, iPad Mini (with and without retina display), iPad Air Wi-Fi and 3G models are all supported.
- iOS version 8.X, 9.X, 10.X are supported. The most recent tested version is iOS 10.0.

Note:

- The quality of video observed during Video calls/Video conferences on Avaya Communicator for iPad when login using 3G+VPN networks depends on quality and bandwidth received on 3G network
- Video encoding/decoding capability in Avaya Communicator for iPad varies as per the iPad device

### <span id="page-6-2"></span>**Software Distribution and Installation**

Avaya Communicator for iPad is available from the Apple App Store. For more details, please refer to *Using Avaya Communicator for iPad* on the Avaya support site.

#### <span id="page-6-3"></span>**Fixed Issues in AC-iPad 2.0.6**

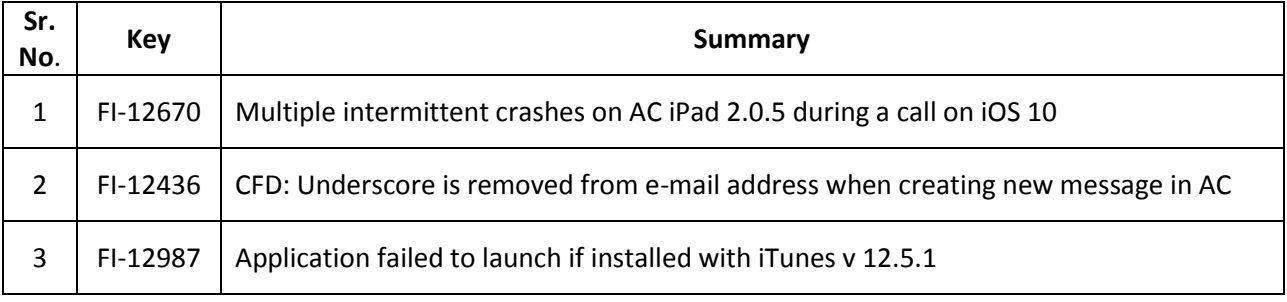

### <span id="page-7-0"></span>**Avaya Communicator for iPad - Release 2.0.6 – Unsupported Features / Caveats / Known issues**

### <span id="page-7-1"></span>**Unsupported Features**

The functionalities mentioned below are not recommended due to issues:

- 1. Avaya Aura® Session Manager Failover when client is registered via Avaya SBCE is unsupported
- 2. Call Transfer feature is unsupported if Avaya Aura version is below 6.2 FP2
- 3. Video is unsupported on Avaya Communicator for iPad with default settings if Avaya Aura version is below 6.2 FP2. This is caveat and is due to implementation of Video SRTP
- 4. Secure Video is unsupported if Avaya Aura version is below 6.2 FP3
- 5. Secure Video Conferencing is unsupported if Avaya Aura Conference Server version is below 7.2.2
- 6. Point-to-Point Video on Bridged Line Appearance is unsupported
- 7. Video conferencing on Bridged Line Appearance is unsupported
- 8. Video on Aura Communication Manager based conference is unsupported
- 9. Point-to-Point Video and Video conferencing scenarios when a call is answered on EC500 number and then Avaya Communicator for iPad bridges into the call
- 10. Transferring Video calls
- 11. Support for Do Not Disturb presence status is unsupported for Avaya Multimedia Messaging conversations, user will not get notifications, but messages will get delivered to him
- 12. Avaya Communicator for iPad hosted on Avaya Presence Server for messaging is unsupported when Avaya Multimedia Messaging is in the solution
- 13. File transfer from Avaya one-X Communicator to Avaya Multimedia Messaging clients (Avaya Communicator for iPad) is unsupported
- 14. Messaging to 96X1 clients from Avaya Multimedia Messaging clients (Avaya Communicator for iPad) is unsupported
- 15. Presence ACL functionality is unsupported in Avaya Communicator for iPad
- 16. Blind Call Transfer is unsupported in Avaya Communicator for iPad
- 17. Enterprise search for LDAPs other than Active directory when logged in via Single Sign-On / Unified login
- 18. The following Collaboration features are not available in R2.0
	- a. Screen sharing is unsupported from Avaya Communicator for iPad
	- b. Preview, Rename, Delete and Upload New options are unavailable on the library window
- 19. AC-iPad 2.0.6 do not support new features in Aura 7.X(e.g. AES 256 support)

### <span id="page-8-0"></span>**Caveats**

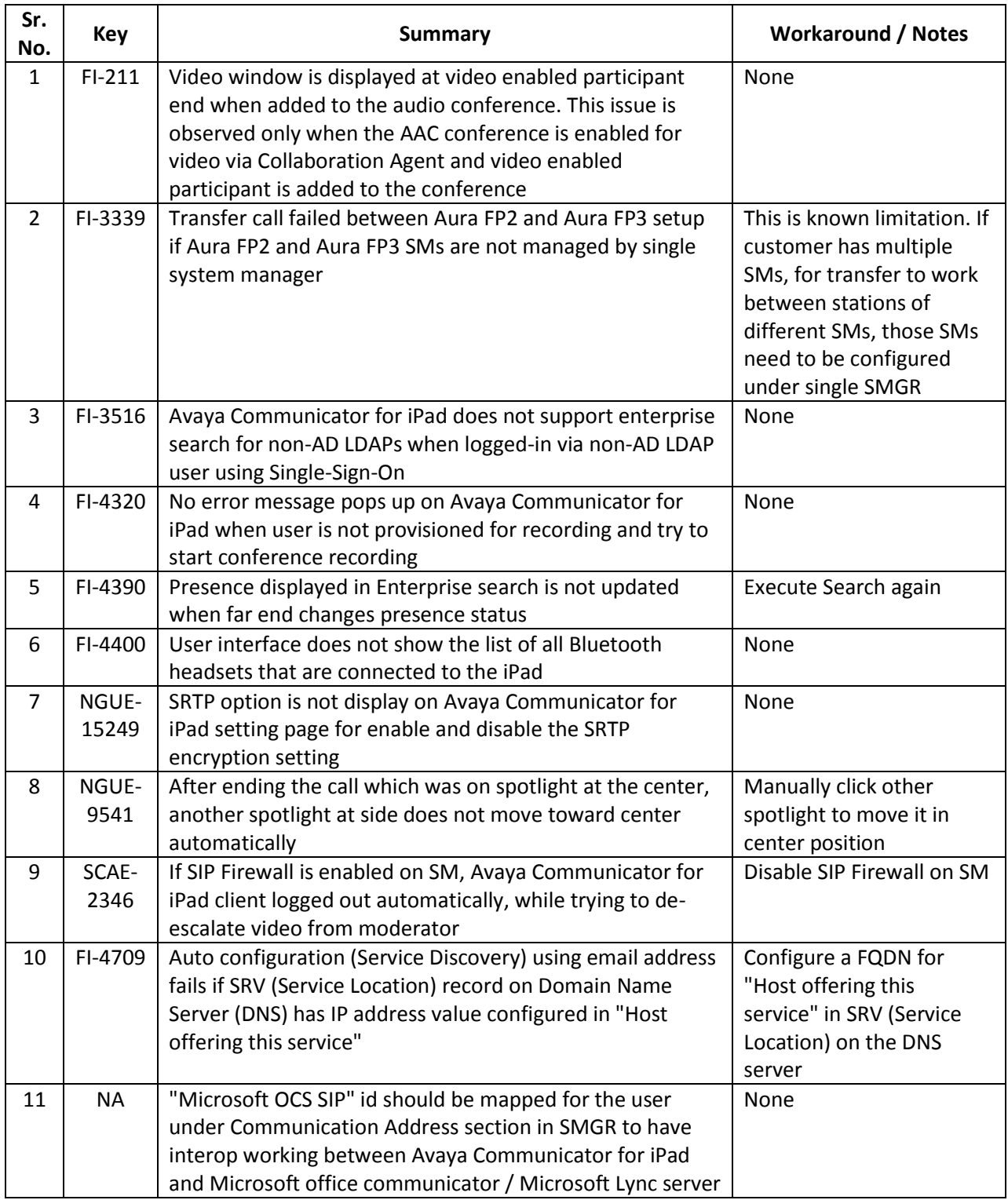

### <span id="page-9-0"></span>**Interoperability issues**

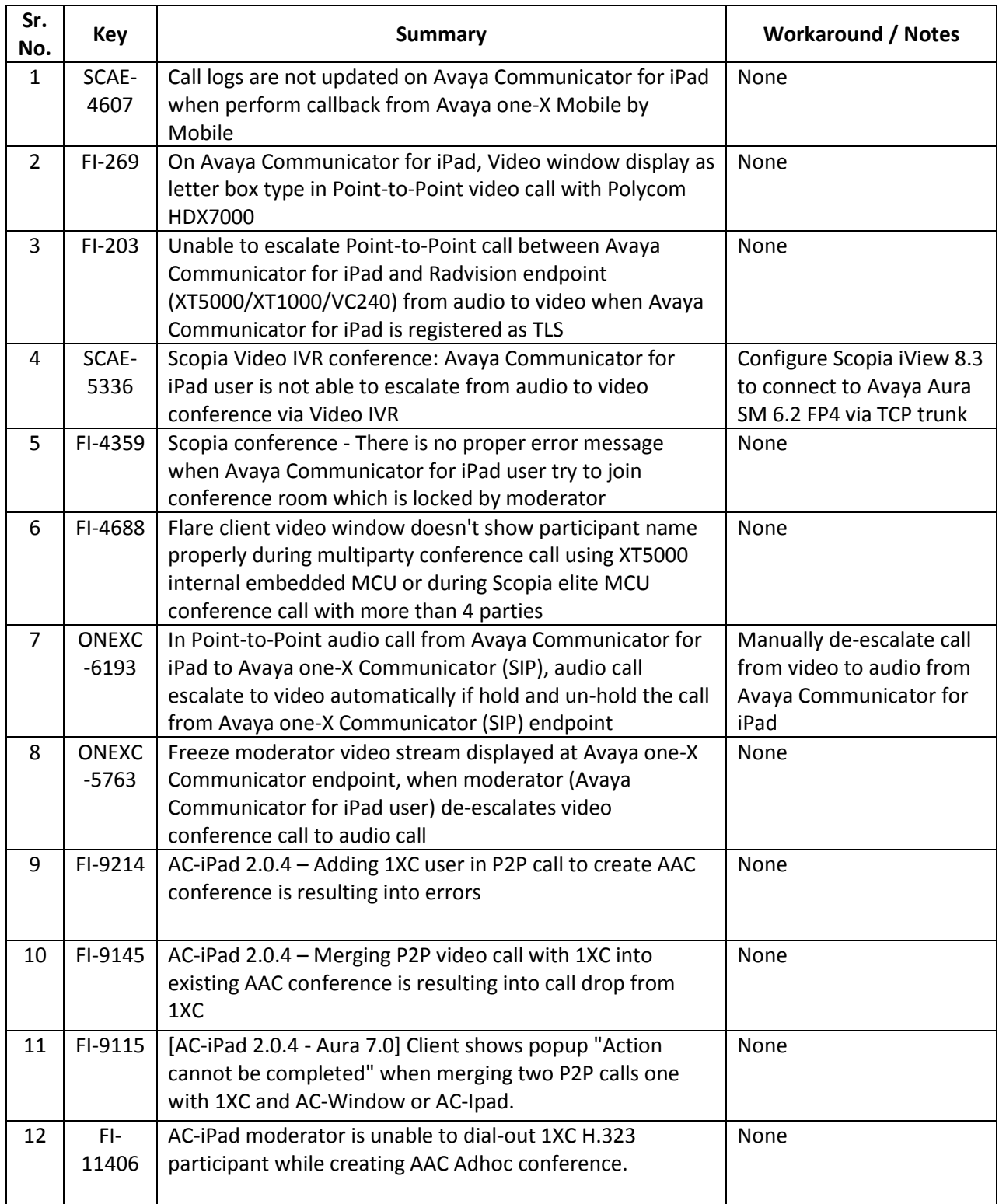

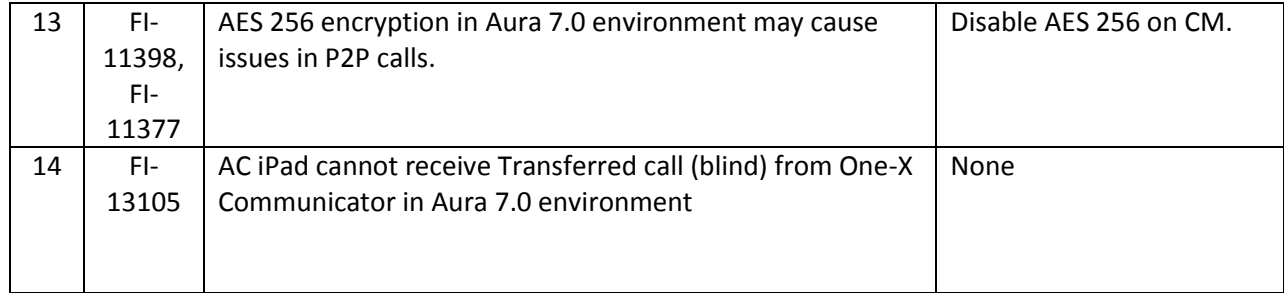

### <span id="page-11-0"></span>**Known Issues**

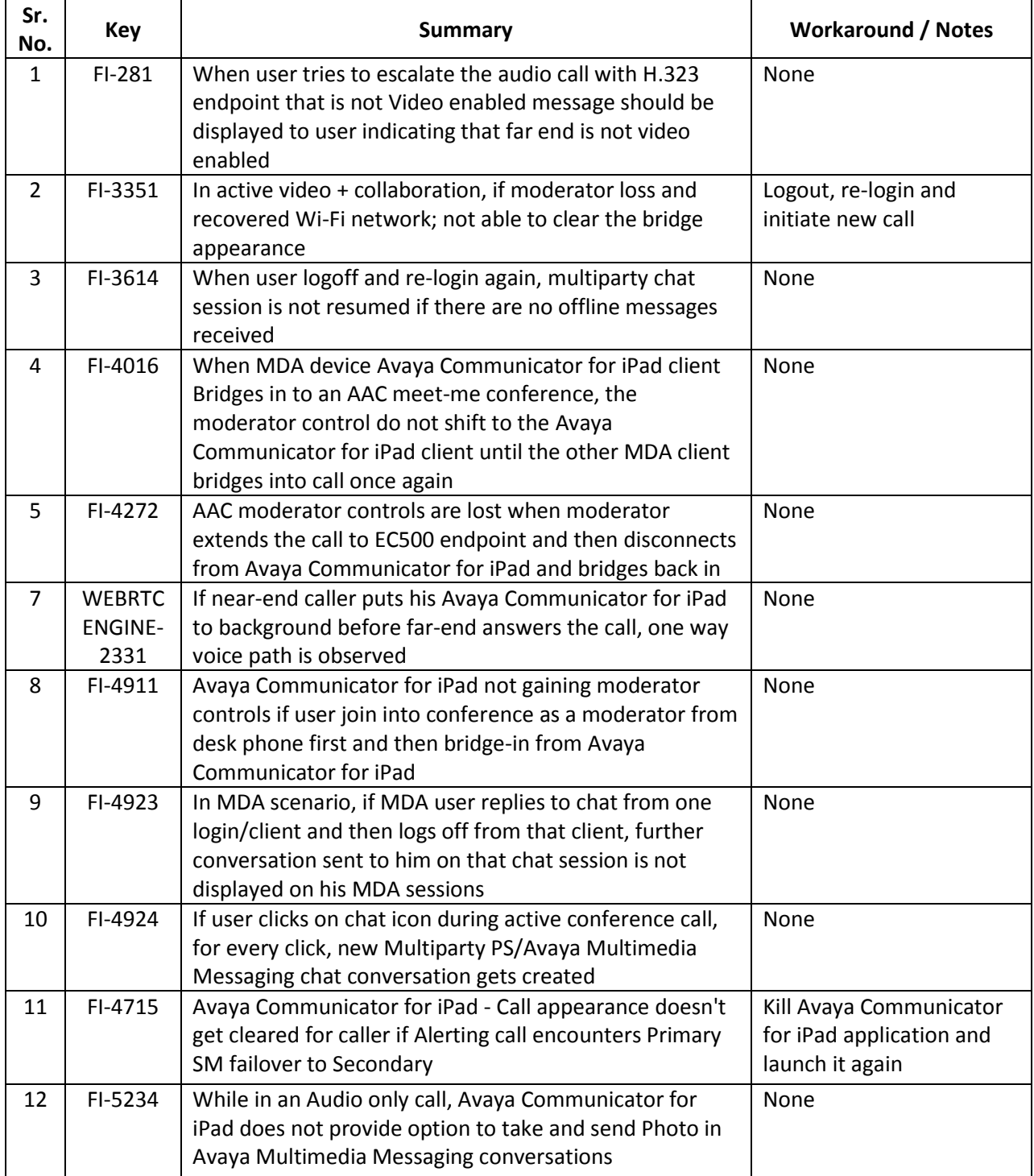

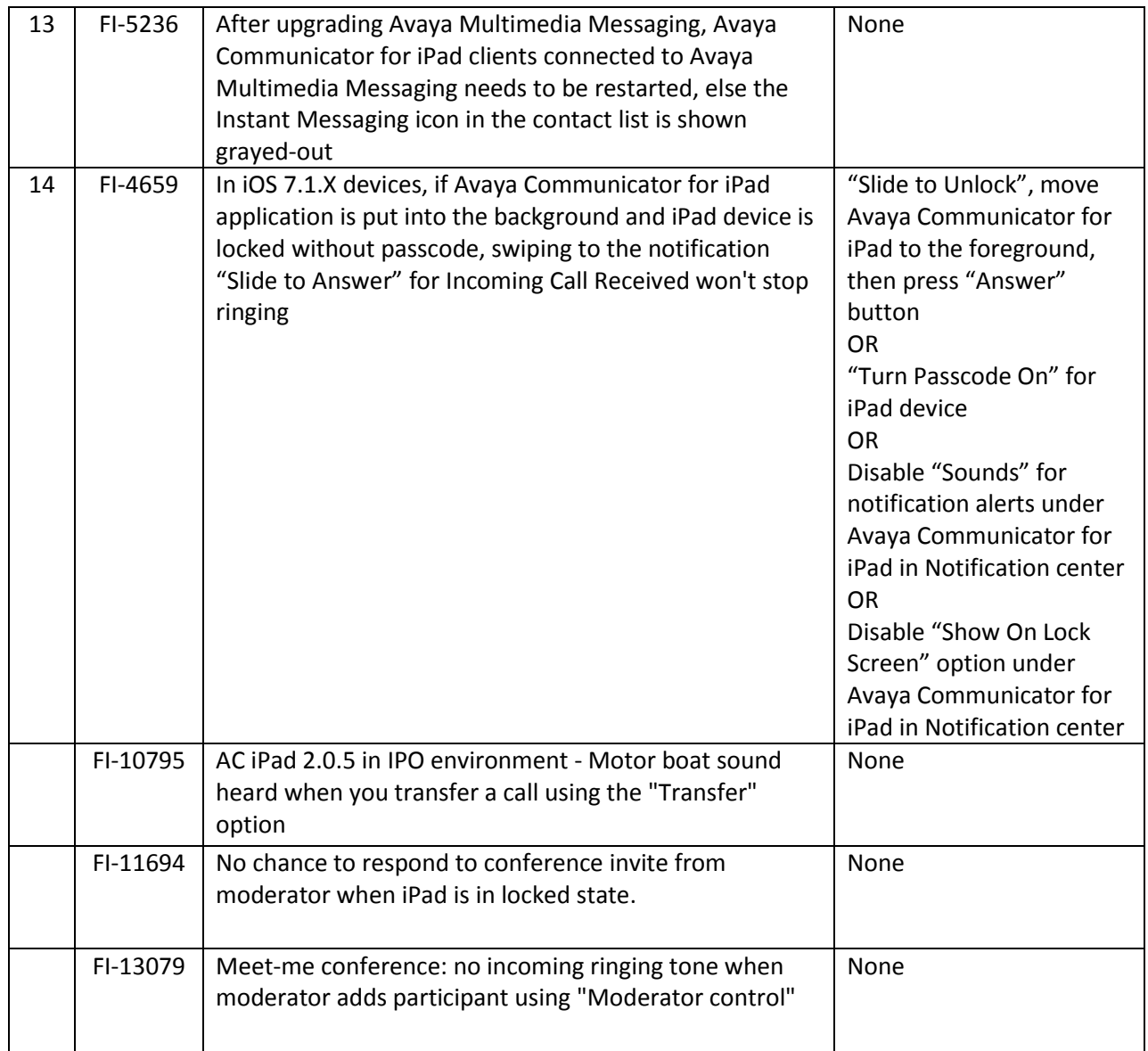

### <span id="page-13-0"></span>**Appendix A: SIP Endpoint Provisioning**

Avaya Communicator for iPad Release 2.0.6 only supports SIP endpoint. The extension shall be provisioned as a SIP softphone. For more information, please refer to *Administering Avaya Communicator for Android, iPad and Windows* on the Avaya support site.

Admins should ensure:

On SMGR:

- SMGR Template is provided (for example, DEFAULT\_9641SIP\_CM\_6\_2)
- IP Softphone is enabled
- IP Video Softphone is enabled
- CM-ES is in the originating and terminating application sequence
- Set Type is set to SIP (for example, 9641SIP)
- Bridge Call Alerting should be set to "Y"
- 8 call appearance required for scenarios related to Point-to-Point call merging
- For the endpoint, conferencing profile should be configured on SMGR. This is required for using conferencing features

On CM:

- For the Communication Manager signaling group associated with Avaya Session Manager, set Initial IP-IP Direct Media to "Y"
- Set the value of "Trunk group to SM" in field "Proxy Set Rte Pat"; available in Locations on CM
- "SIP Endpoint Managed Transfer?" field in "system-parameters features" in CM should be set to "Y"
- "Enforce SIPS URI for SRTP?" field on "change signaling-group" in CM should be set to "Y"
- To support the secure calls, "Initial INVITE with SDP for secure calls?" field in "systemparameters features" and "Media Encryption Over IP?" field in "system-parameters customeroptions" should be set to "Y"
- If version of AAC server is prior of AAC 7.2 SP2, "Override ip-codec-set for SIP direct-media connections?" field on "change system-parameters ip-options" in CM should be set to "Y"

On AAC:

- Video should be enabled for AAC conference user at AAC provisioning client
- Deselect Encrypt RTCP parameter in Security -> SRTP settings of AAC. This is required to maintain SRTP on a conference call. If this parameter is selected, the SRTP call becomes an RTP call when the moderator adds participants into the conference

Note:

If the Avaya Communicator for iPad client is communicating with the Avaya SBCE, you should provision DNS entries for the Avaya Aura® Session Manager, Presence Server, and Enterprise Search (LDAP) server that resolve to the internal service IP addresses for internal DNS clients and resolve to the Avaya SBCE IP address for external DNS clients. By doing this, no configuration change is required for users that use the client both inside and outside the corporate network

## <span id="page-14-0"></span>**Appendix B: Acronyms**

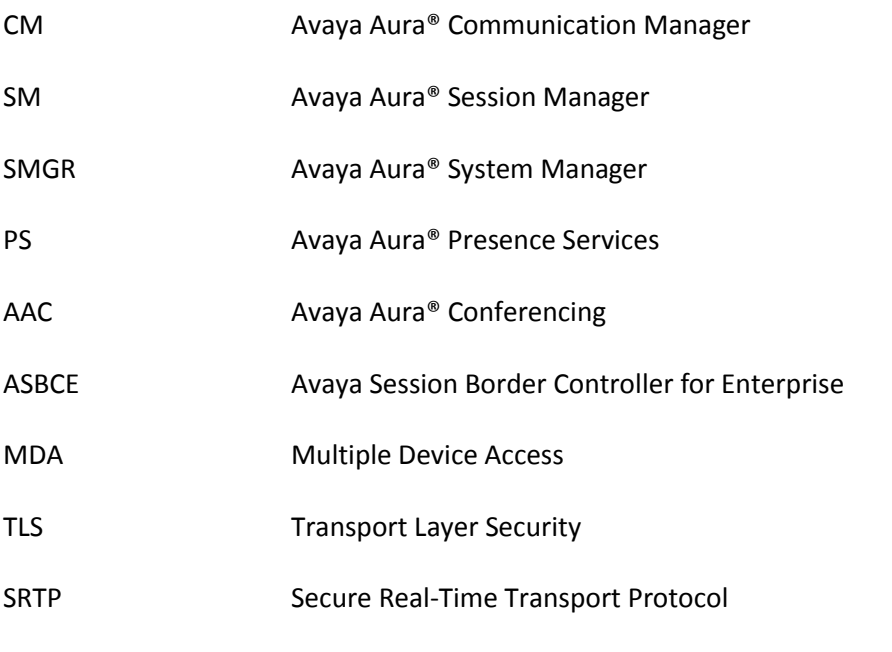